Subject: Error in computing TFR from DHS.rates package Posted by [sarojaadhikari2@gmail.com](https://userforum.dhsprogram.com/index.php?t=usrinfo&id=7935) on Tue, 17 Jan 2023 12:30:45 GMT [View Forum Message](https://userforum.dhsprogram.com/index.php?t=rview&th=12376&goto=25961#msg_25961) <> [Reply to Message](https://userforum.dhsprogram.com/index.php?t=post&reply_to=25961)

I am trying to compute TFrs by residence and education in DHS countries. However, I got the following error in many countries. How can I address this error? Please help.

Error in svydesign.default(id =  $\sim$ v021, strata =  $\sim$ v022, weights =  $\sim$ rweight, : Clusters not nested in strata at top level; you may want nest=TRUE.

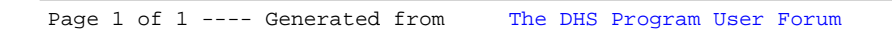